# دليـل االستـخـدام لنظـام غـد

يعد هذا الدليل للمستخدم للتسجيل في نظام غد

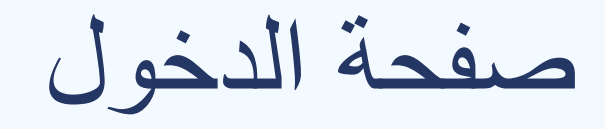

#### صفحة الدخول يتم الدخول من خالل تسجيل الدخول او التسجيل

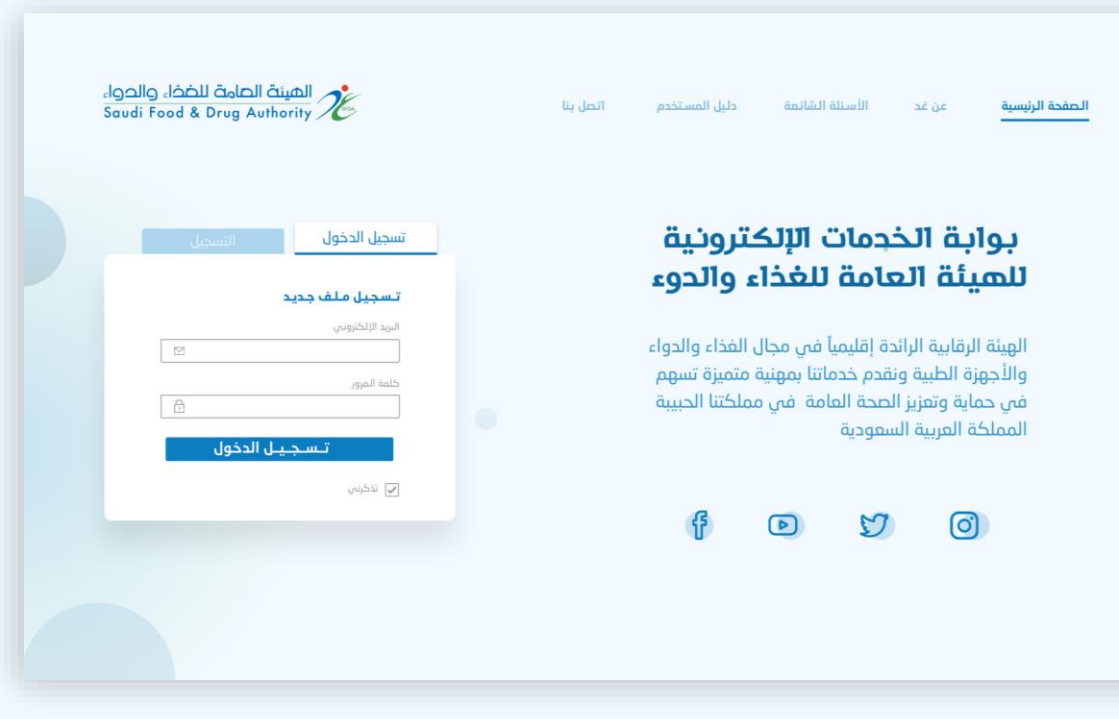

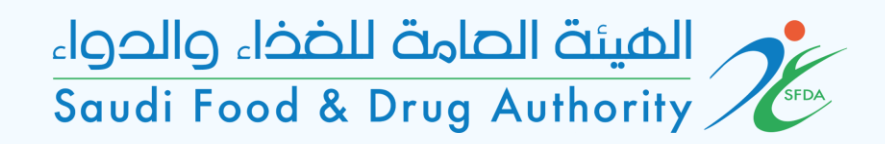

رخصة مركز متابعة الدراسات السريرية

> اختيار النشاط الرئيسي للشركة

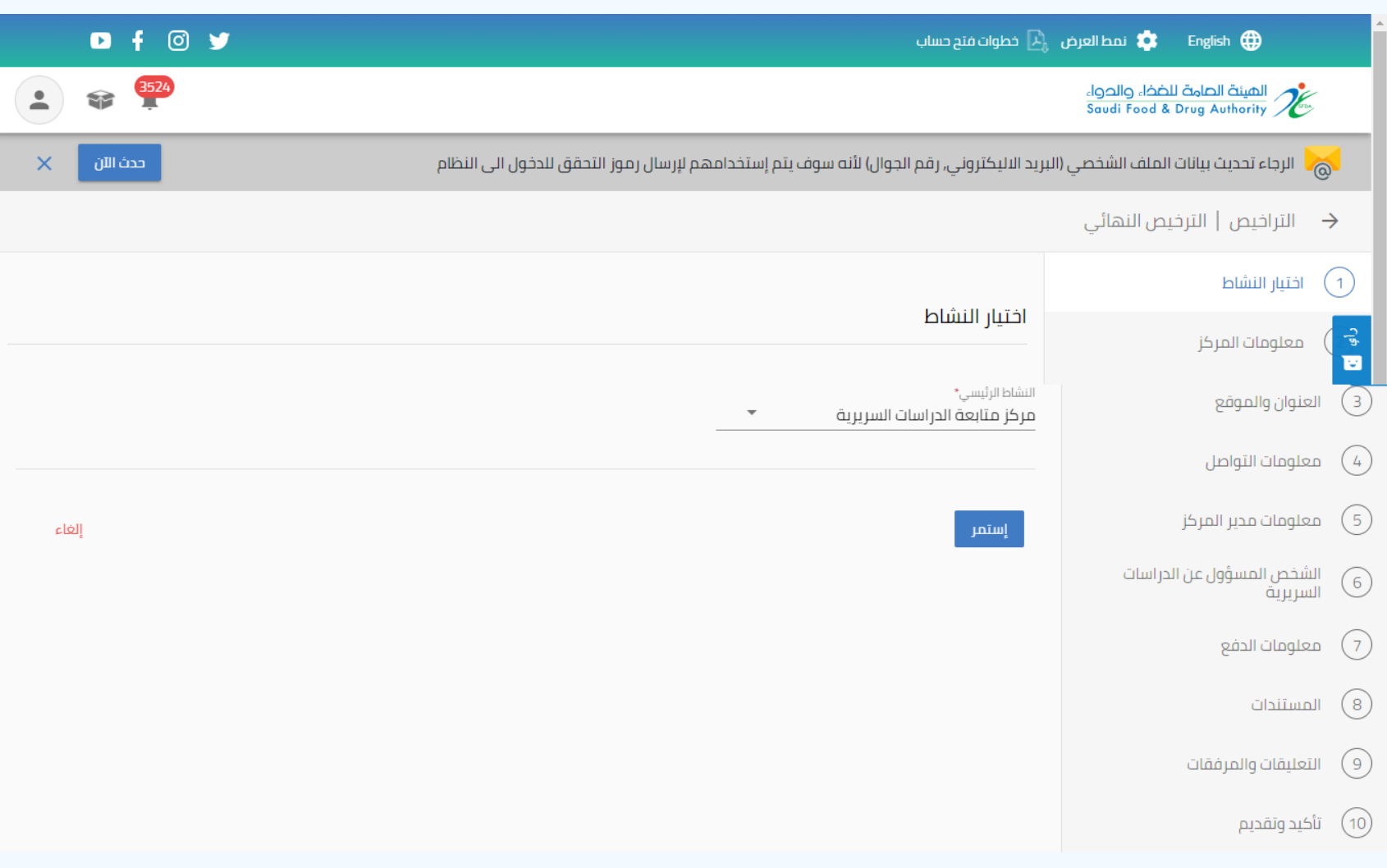

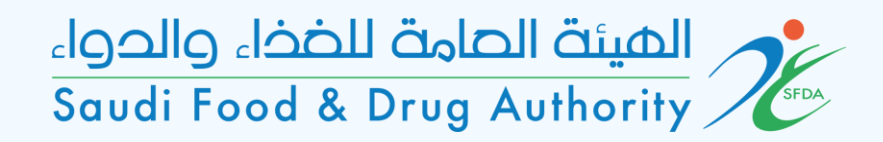

رخصة مركز متابعة الدراسات السريرية

معلومات المركز

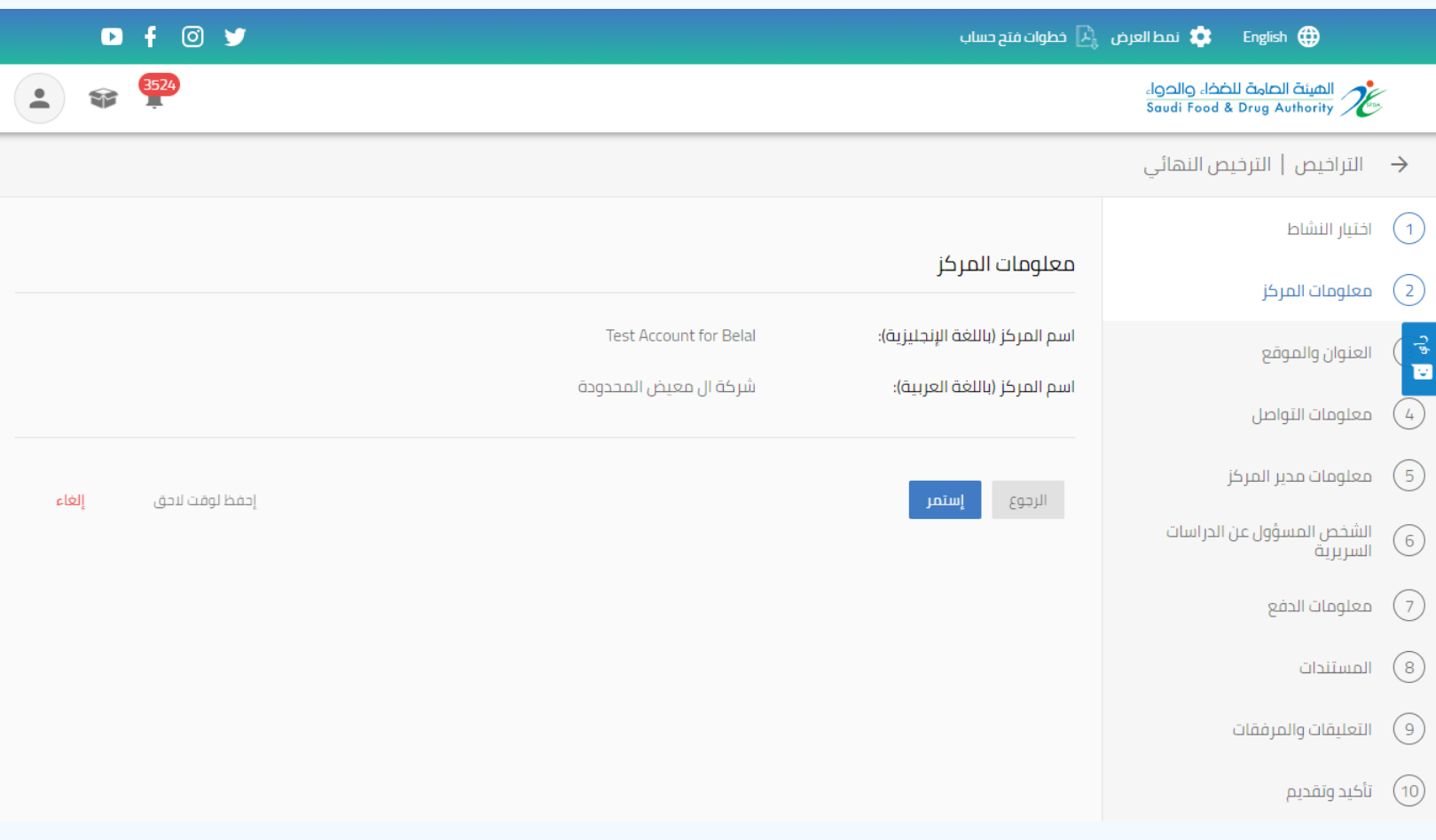

العنوان والموقع

في حال كانت معلومات العنوان والتواصل نفس معلومات الحساب تكون الإجابة بنعم وفي حال كانت مختلفة اختيار ال

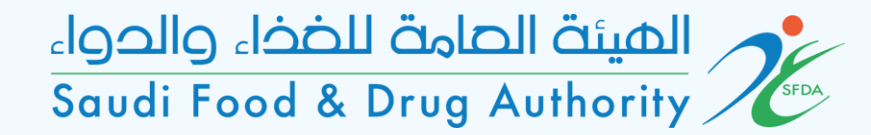

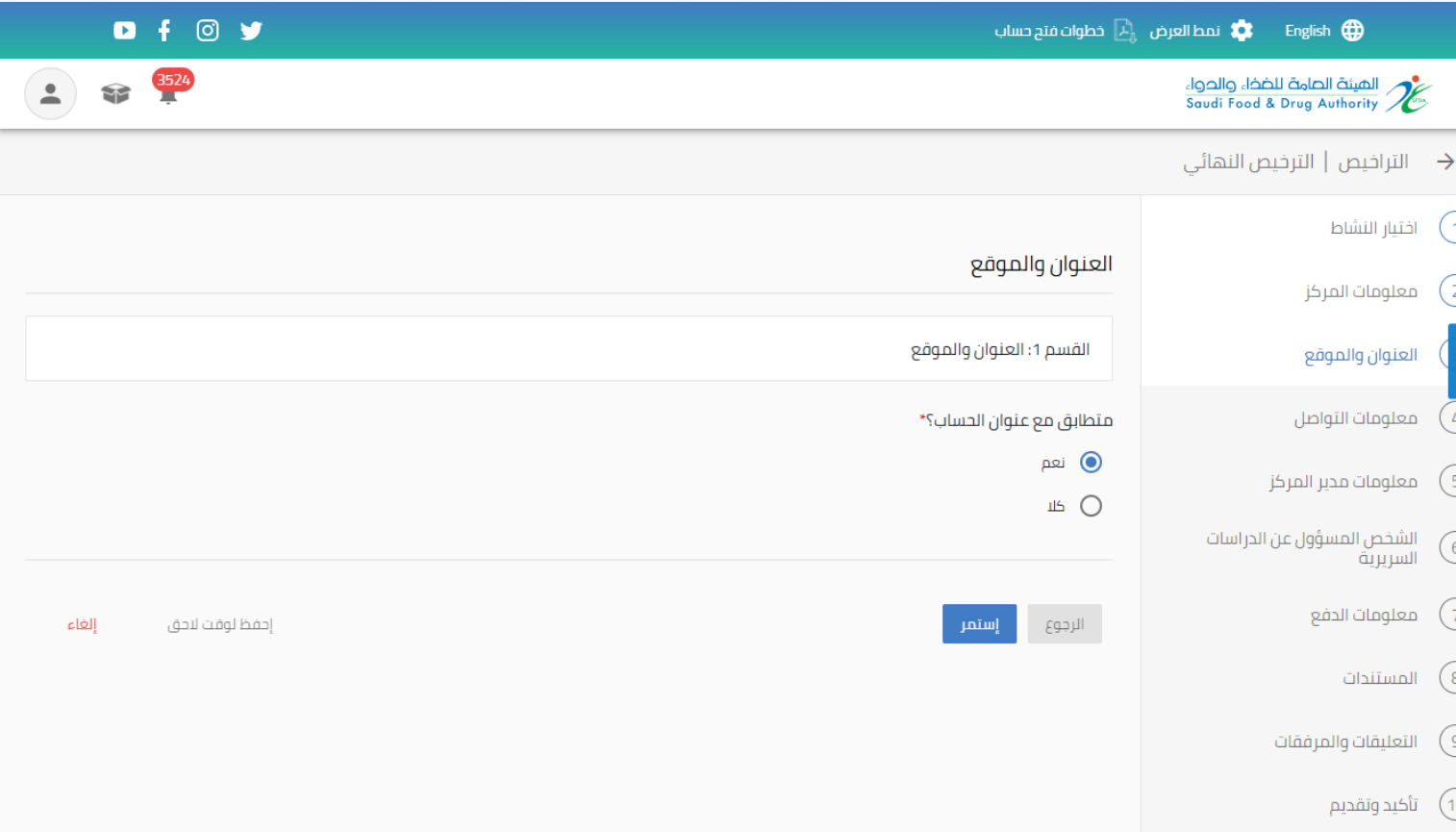

### العنوان والموقع

#### في حال كانت معلومات العنوان والتواصل نفس معلومات الحساب تكون الإجابة بنعم وفي حال كانت مختلفة اختيار ال

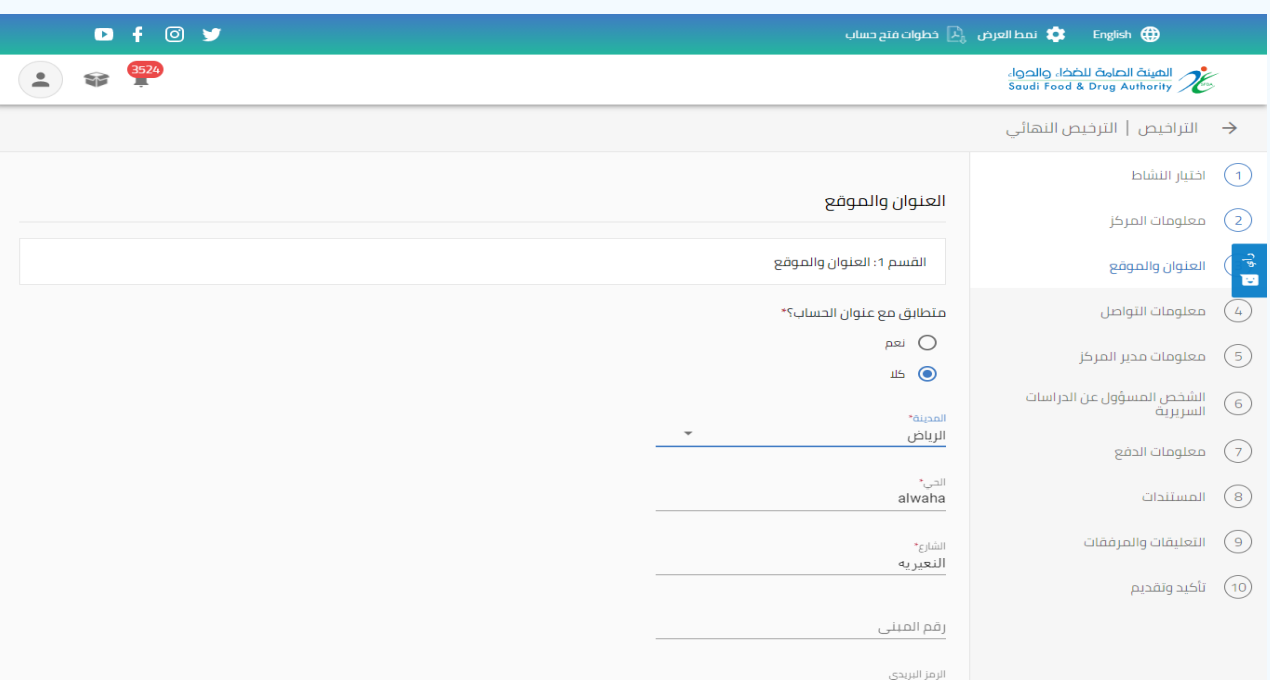

صندوق البريد

11564

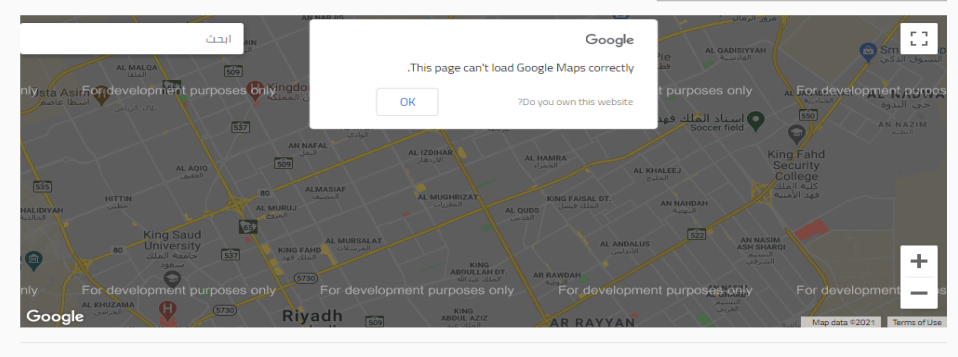

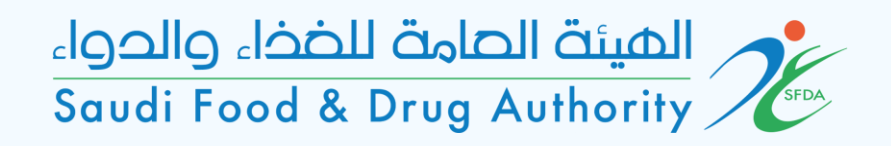

معلومات التواصل

في حال كانت معلومات العنوان والتواصل نفس معلومات الحساب تكون الإجابة بنعم وفي حال كانت مختلفة اختيار ال

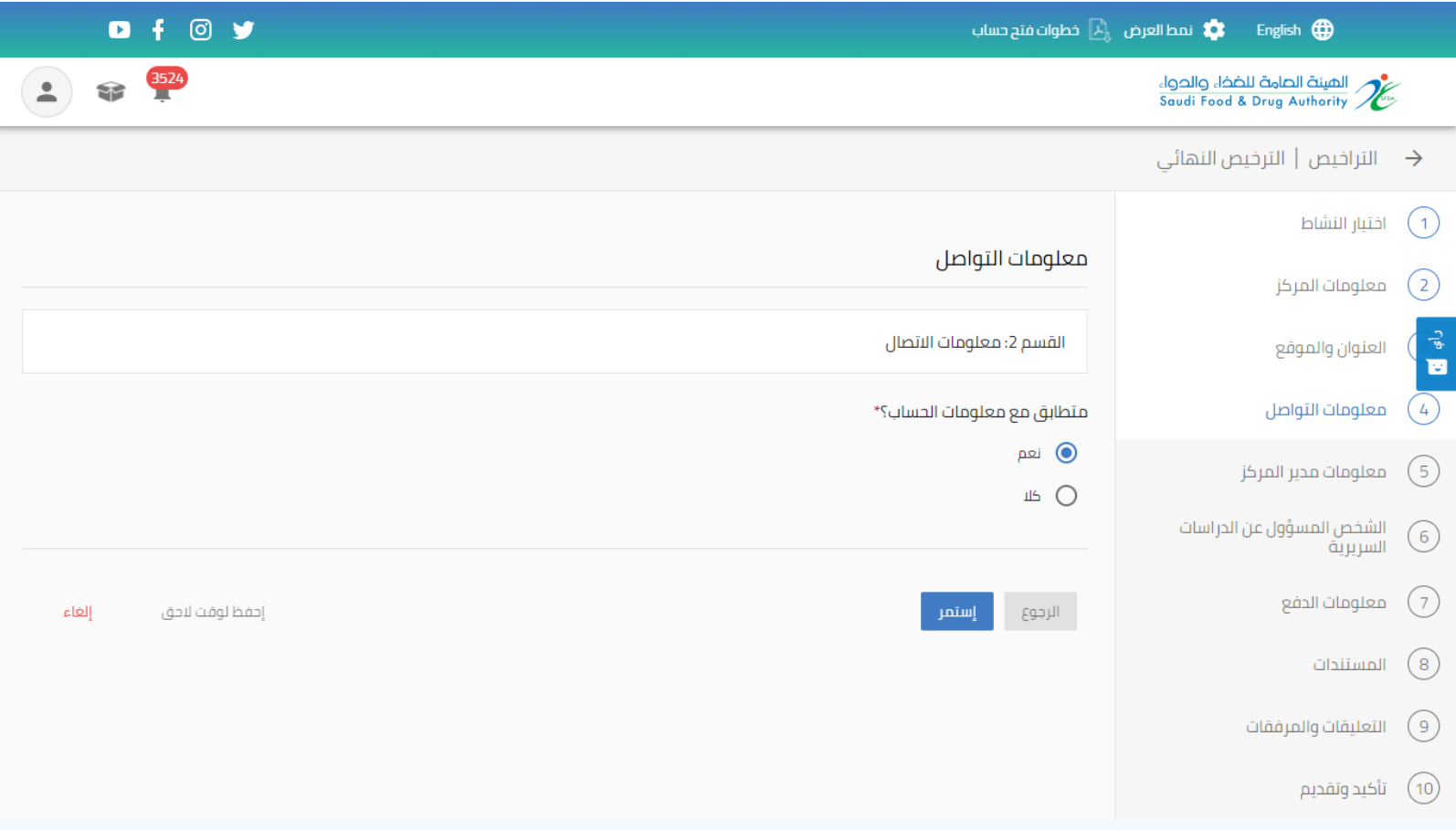

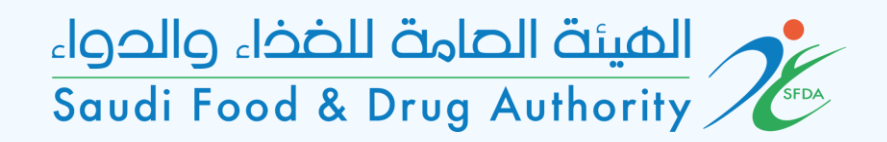

معلومات التواصل

في حال كانت معلومات العنوان والتواصل نفس معلومات الحساب تكون الإجابة بنعم وفي حال كانت مختلفة اختيار ال

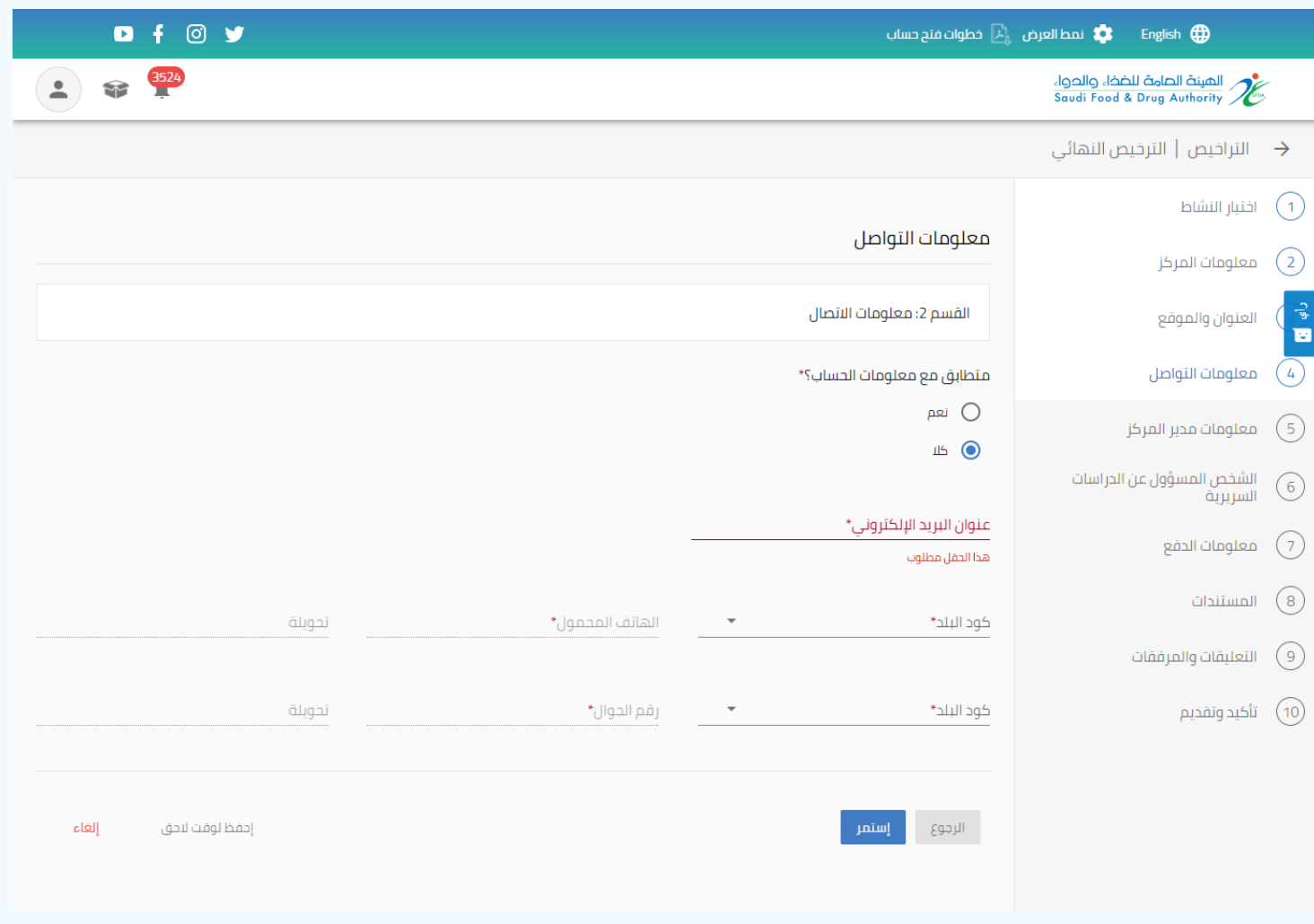

معلومات مدير المركز

بيانات ومستندات مدير المركز

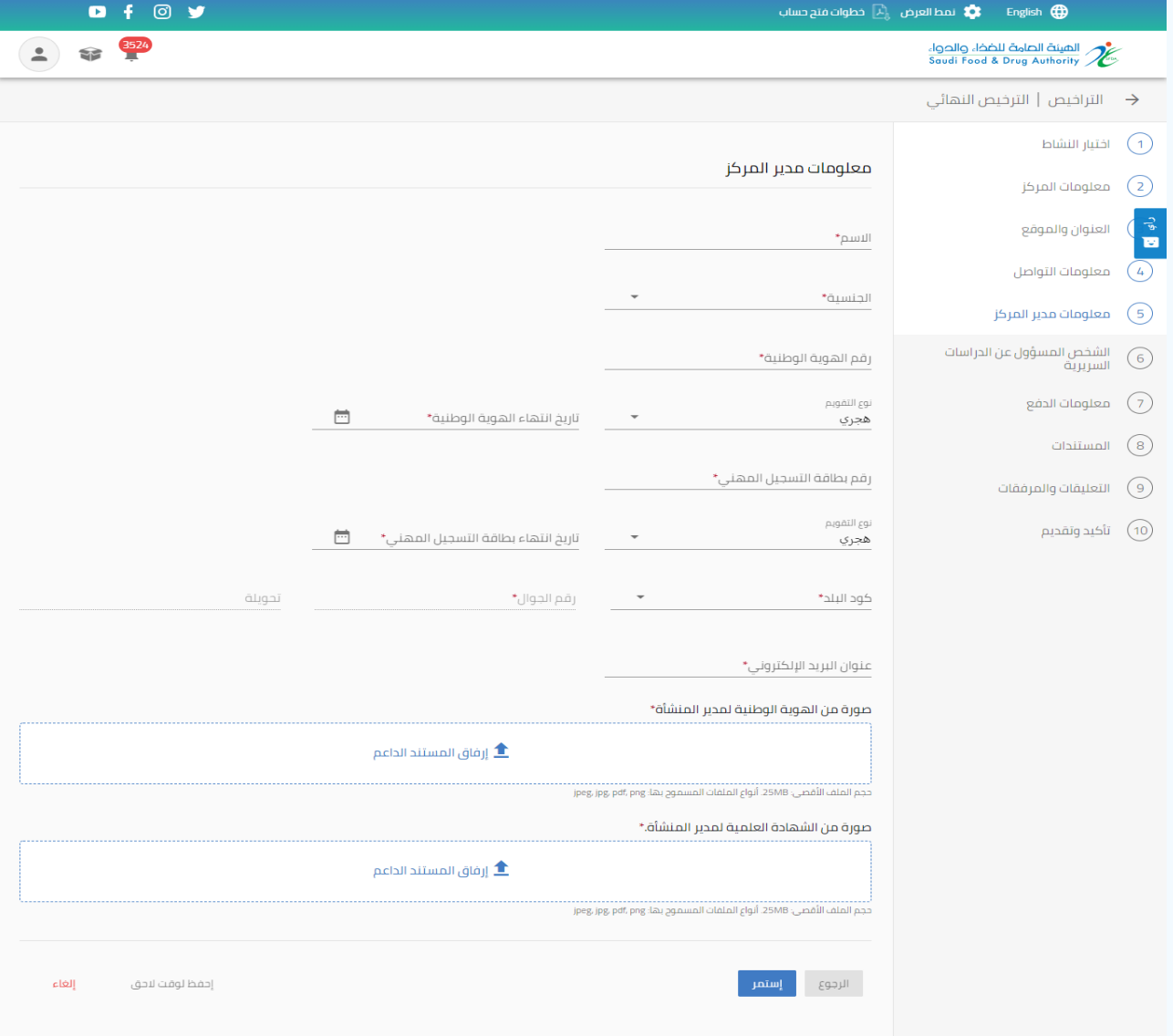

الشخص المسؤول عن الدراسات السريرية

بيانات ومستندات المسؤول عن الدراسات السريرية في حال اختيار كال

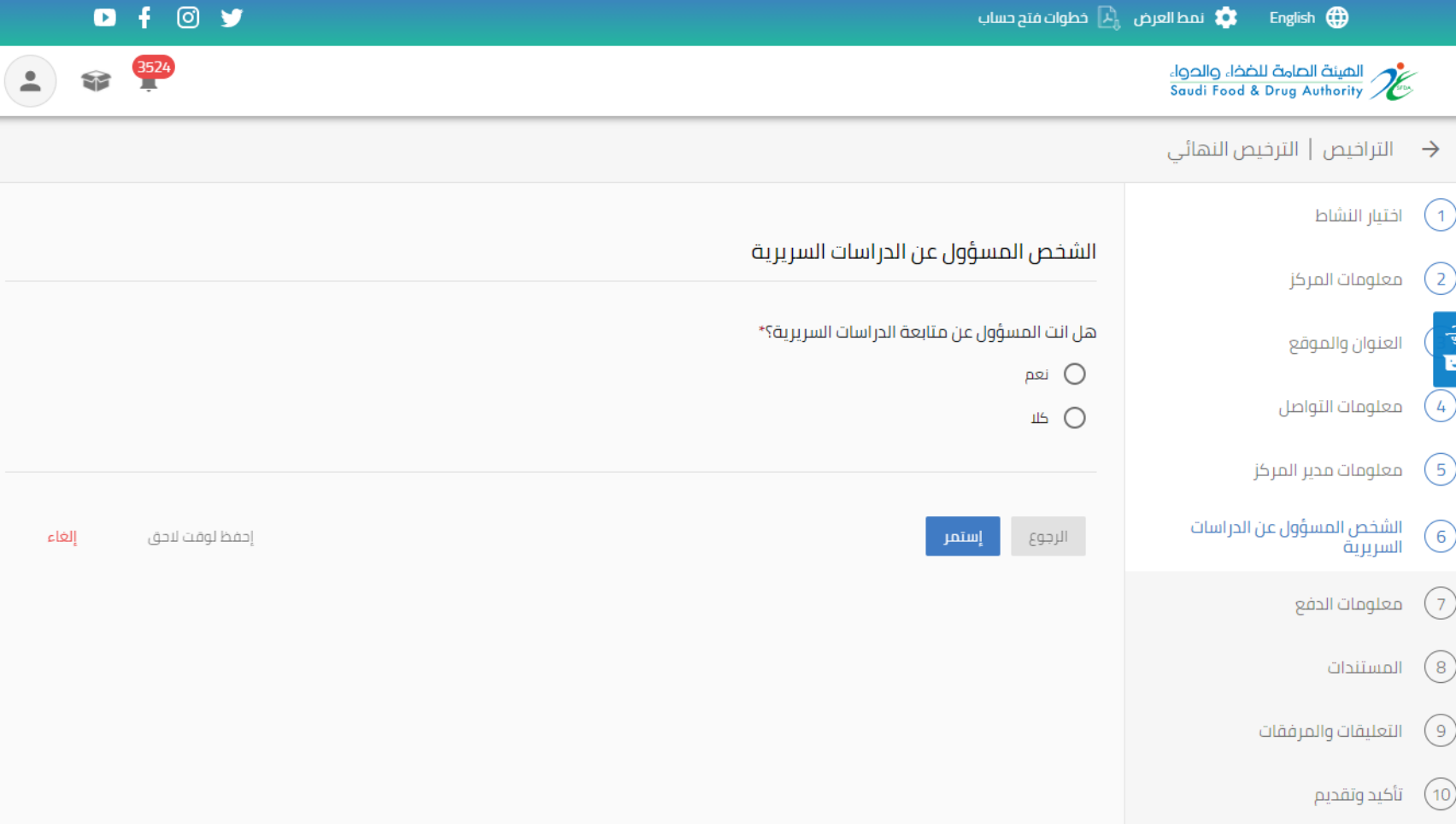

نمط العرض  $\Box$  خطوات فتح حساب  $\Box$  English  $\bigoplus$ 

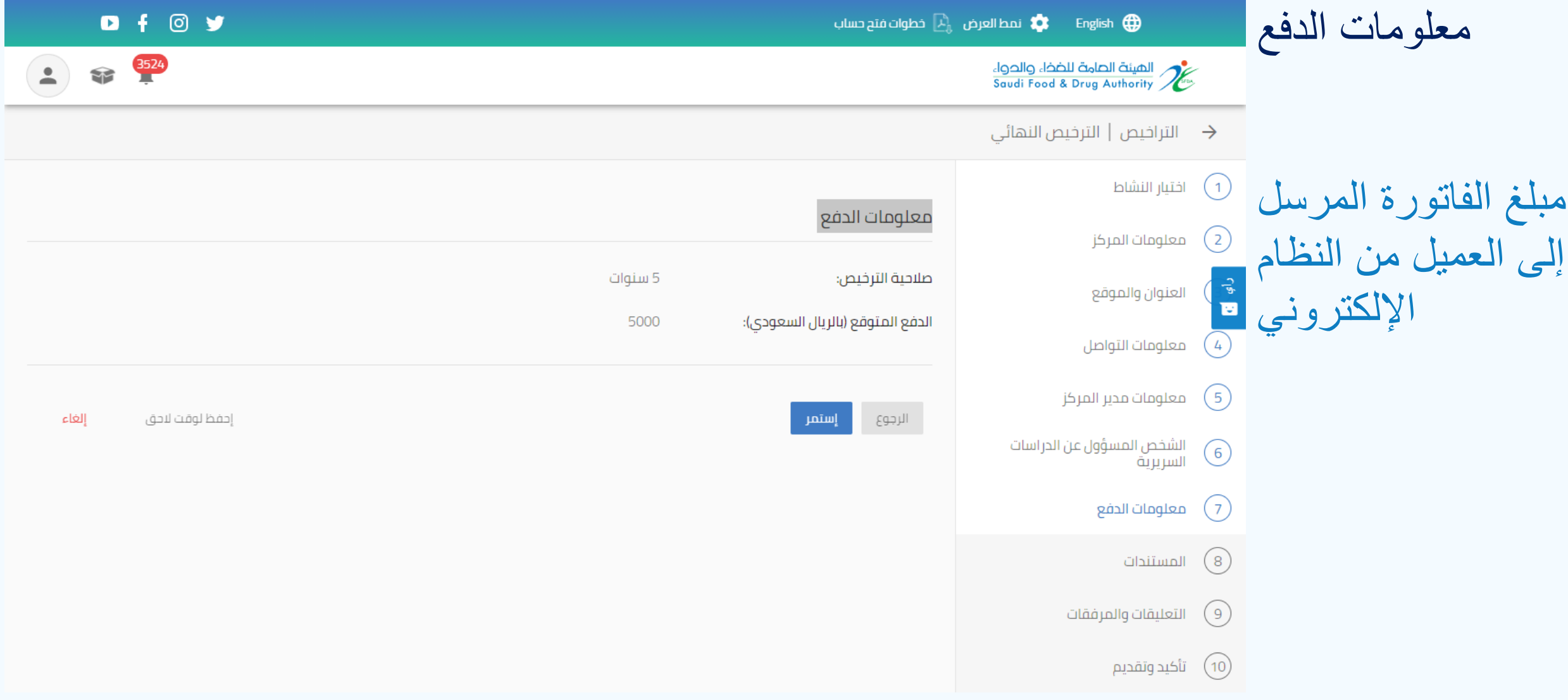

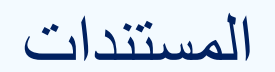

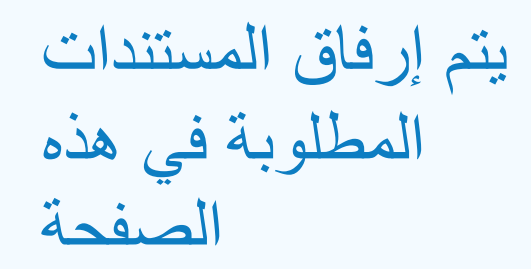

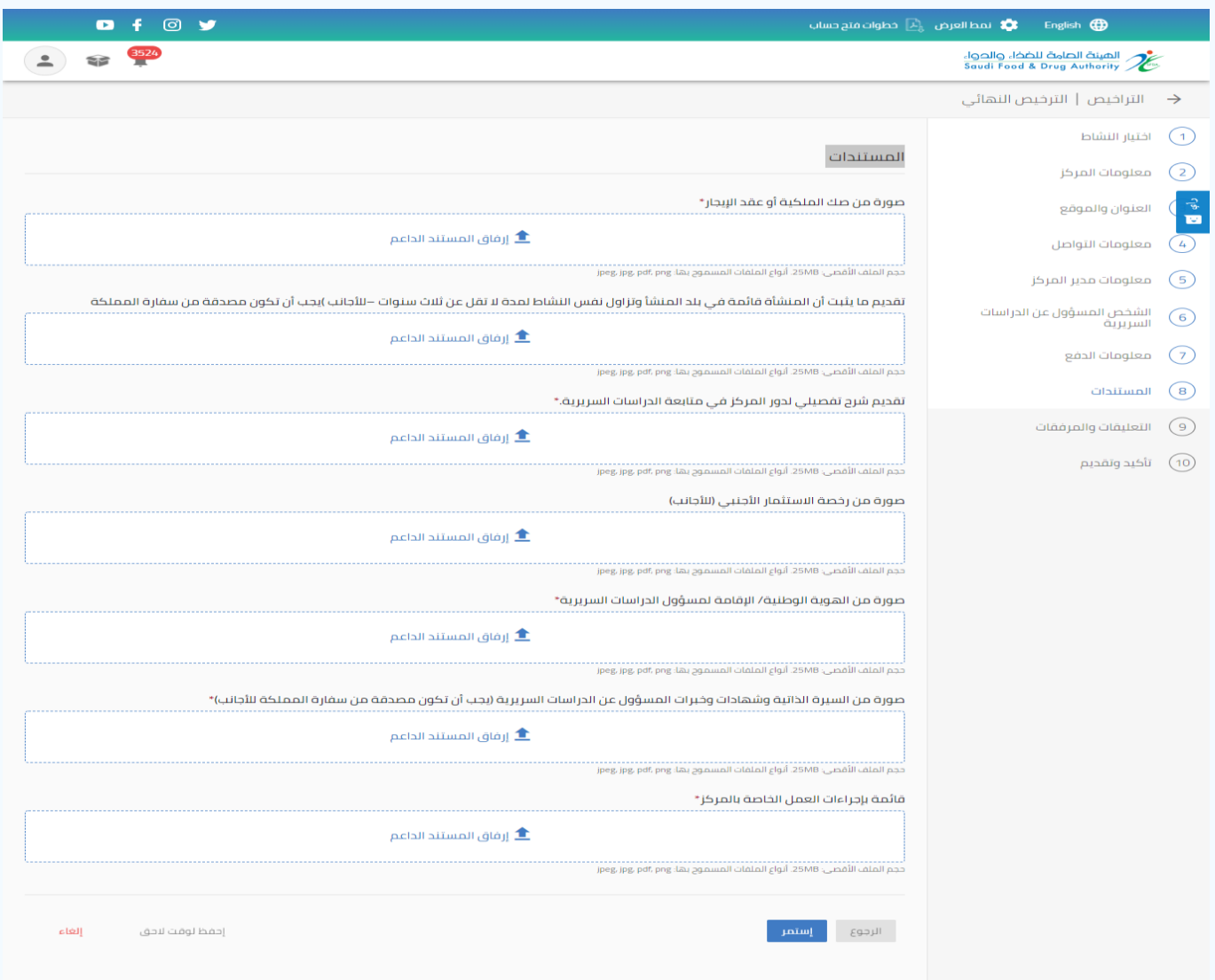

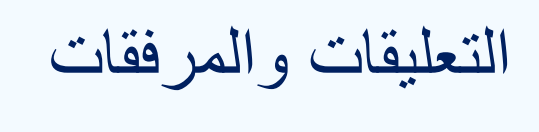

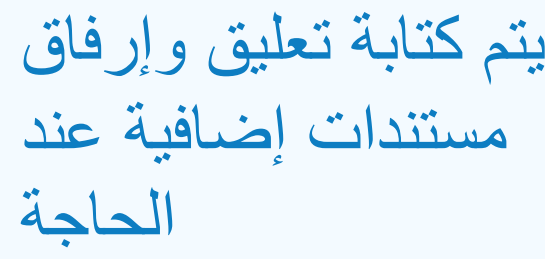

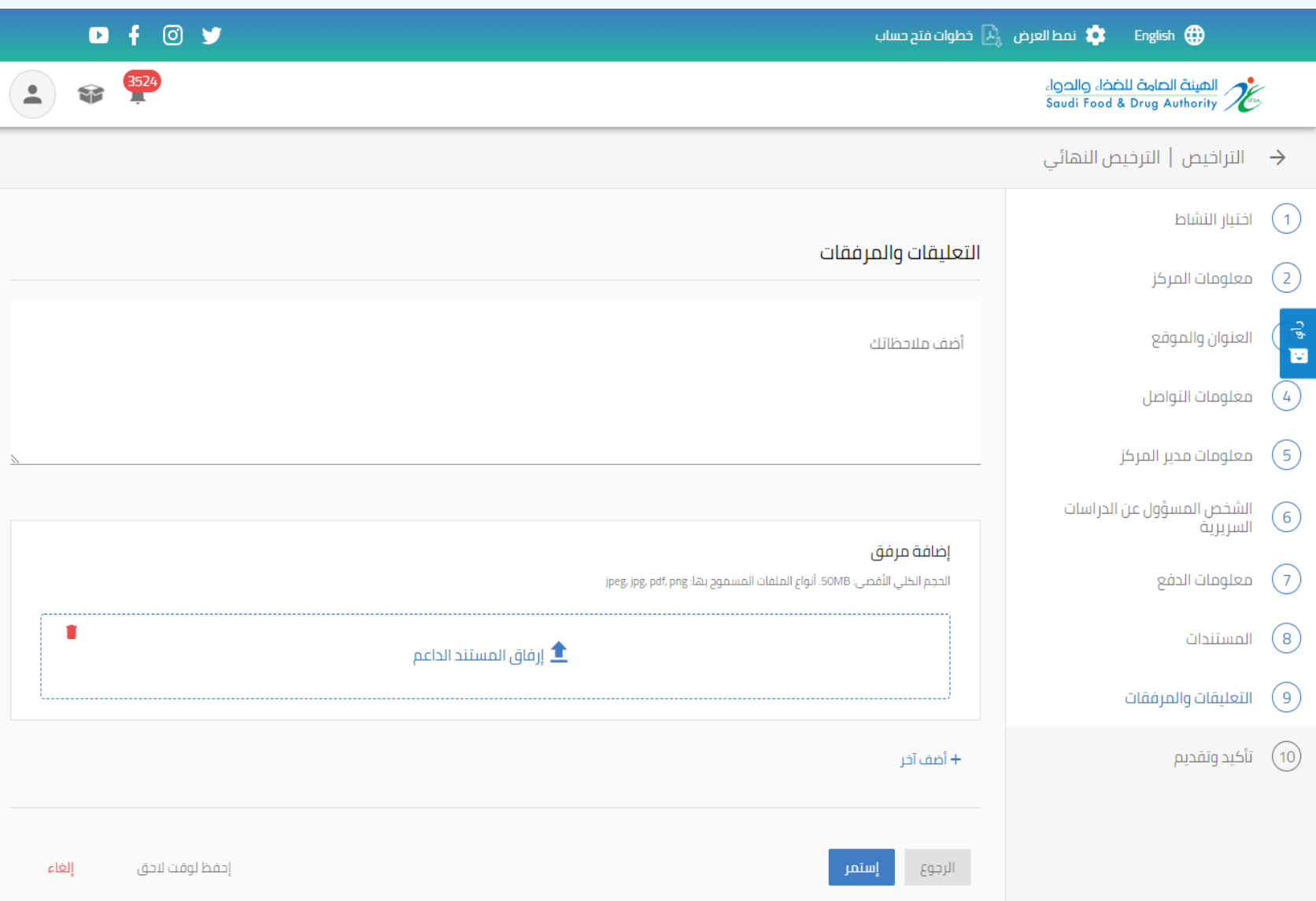

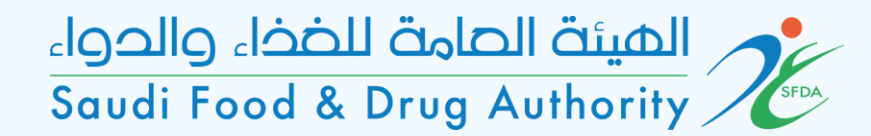

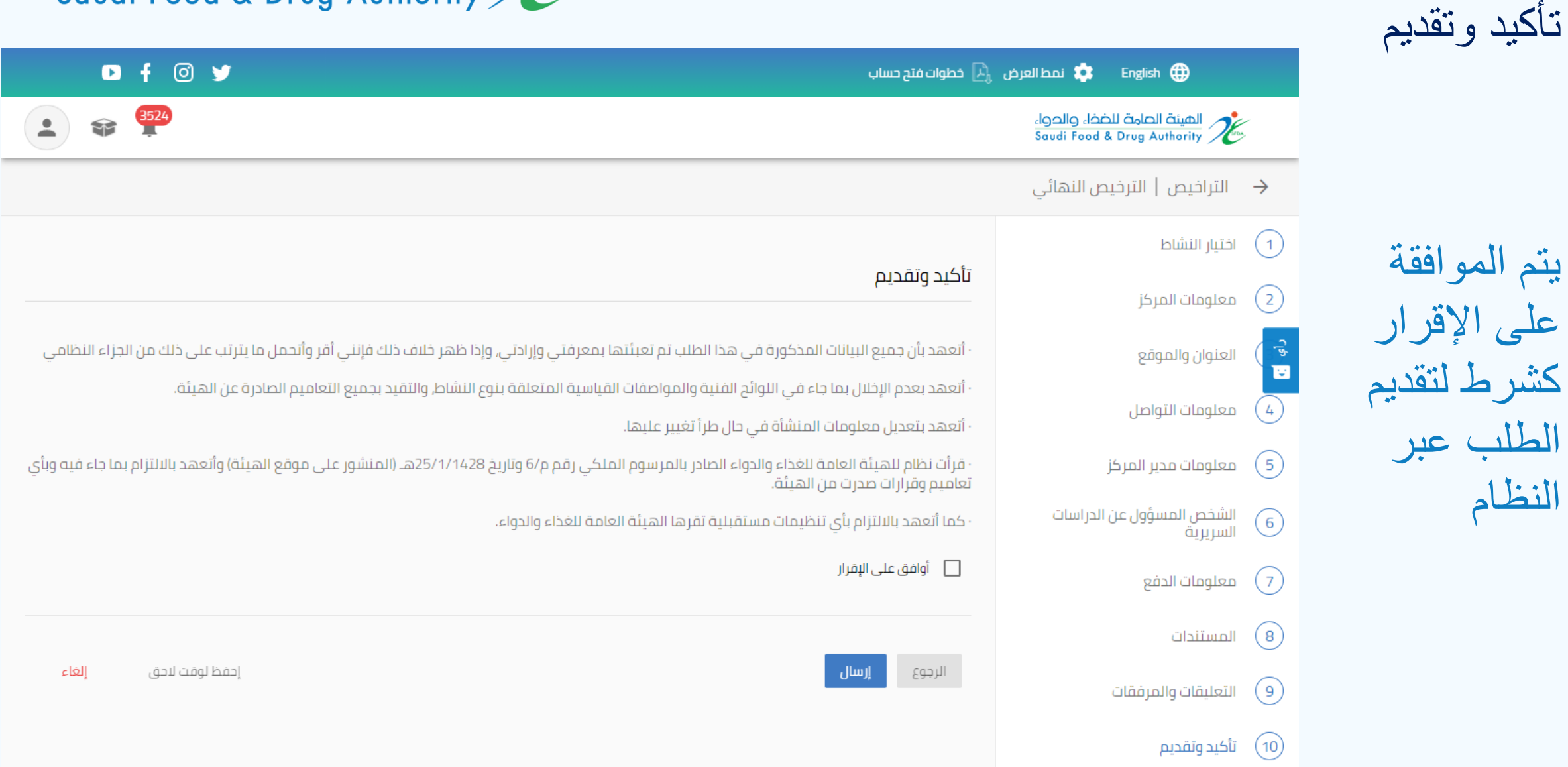

النظام